AutoCAD Crack With Serial Key

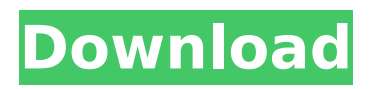

# **AutoCAD Crack + Registration Code [32|64bit] [2022-Latest]**

AutoCAD Crack For Windows 2017 is the latest release of the software, and as of November 2018, it is still being sold and supported by Autodesk. Disclaimer: Autodesk does not endorse, promote, or sponsor any content in this article. The views and opinions expressed in this article are those of the author(s) and do not necessarily reflect those of Autodesk. What is AutoCAD Crack For Windows? Autodesk AutoCAD is a commercial CAD system that runs on PCs. With AutoCAD, you can draw, edit, and print two-dimensional (2D) and three-dimensional (3D) objects and plans in your computer. You can use it to create simple drawings for drafting and engineering projects, such as parts and assemblies, architectural and mechanical drawings, models, three-dimensional (3D) images, technical illustrations, and technical schematics. You can also manage documentation and write reports. What is AutoCAD Architecture? AutoCAD Architecture is the architectural functionality within AutoCAD. It allows you to create basic drawings of architectural structures, such as walls, floors, and roofs, and to draw the components of the structures. You can use AutoCAD Architecture to create complex floor plans and specify them to a degree of accuracy that makes it possible for a robotic device to use the plans to build a building. With the Structural Design extension, you can further specify the structural elements of a building to a degree of accuracy that allows the robot to construct the building. AutoCAD Architecture provides an interface for creating and editing such structural drawings. AutoCAD Architecture contains the following architectural functionality: •Drawing and editing complex geometric structures such as walls, floor plans, and facades •Creating and editing various components of architectural structures such as walls, floors, and roofs •Creating and editing basic architectural structures, such as walls, floors, and roofs •Creating a floor plan •Defining special components of an architectural structure, such as architrave, masonry, or brick •Drawing and editing reference points, dimensions, and features of architectural structures •Creating and editing roofing elements such as valleys and ridges •Creating and editing reference marks and other characteristic points of architectural structures •Adding and editing buttresses and other special architectural elements How do you use AutoCAD Architecture? You can use AutoCAD

# **AutoCAD Crack+ Full Product Key**

the suite of AutoCAD applications and AutoCAD Architecture support integration with Google Earth. By its early development, AutoCAD has been a platform for many graphical applications. AutoCAD itself has native support for creating and editing Hypertext markup language (HTML) pages and two other page-authoring languages, Extensible Hypertext Markup Language (XHTML) and Simple Page Description Language (SPDL). AutoCAD also includes a variety of print drivers. These are a set of applications designed to perform the many functions required for the printing of AutoCAD drawings on a wide range of printers. There are two major categories of print drivers: Acrobat-based print drivers File-based print drivers AutoCAD 2007 AutoCAD's 2007 release includes many new features and enhancements. AutoCAD Drawing Manager The Drawing Manager feature allows a user to group objects in a drawing, update the drawing as a whole, or update a group of objects. It is the most powerful and feature-rich design tool built into AutoCAD. The new design tool helps the user to: customize the AutoCAD user interface (UI) efficiently manage drawing changes and detect objects that might cause incompatibilities align objects (group and subgroup objects) add and delete objects and text apply drawing-based pre- and post-defining techniques create and manage drawings and drawings set up for various applications work with multiple drawing spaces manipulate objects and drawings in other programs (such as Microsoft PowerPoint or Microsoft Word) The new Drawing Manager is built on a composite of native AutoCAD commands and JavaScript objects and functions. AutoCAD Graphical Workshop The Graphical Workshop feature allows the user to take a commonly used drawing technique and create a workflow to go from start to finish. The user can select objects from a library and a drawing and then see the objects applied to the drawing. Also included in this release are libraries for applying linetypes, text styles, colors, hatch styles, and line and color fills. AutoCAD Map 3D This is AutoCAD's third major release of the Maps 3D feature. Since the previous version, Map 3D has had "3D editing" capabilities. The 3D editing capabilities were

introduced in AutoCAD 2009 and were used in subsequent versions of AutoCAD as a replacement for the Draw command. The new release includes several new features ca3bfb1094

## **AutoCAD Activation Code With Keygen**

Run the.exe file and open the document created by the tool. Autocad Error 19005 Open the AutoCAD and activate your Autocad. If you are asked to enter the serial number it means you are missing the serial number key for your Autocad. Error Code 19906 Error code 19906 or E19906 is not an error. It is more than likely that the system requirements are not met, this error is a system generated message. Autocad Error Code 14032 Autocad Error Code 14032 or EA14032 is not an error. It is more than likely that the system requirements are not met, this error is a system generated message. Autocad Error Code 25002 Error Code 25002 or EA25002 is a system generated message and indicates that the system is not configured properly. It is more than likely that the system requirements are not met, this error is a system generated message. Autocad Error Code 31001 Error Code 31001 or EA31001 indicates that the installation has not completed. It is more than likely that the system requirements are not met, this error is a system generated message. Autocad Error Code 30001 Error Code 30001 or EA30001 is an error generated on some systems. It indicates that the installation has not completed. It is more than likely that the system requirements are not met, this error is a system generated message. Autocad Error Code 21101 Error Code 21101 or EA21101 indicates that the operating system is too old or not supported. It is more than likely that the system requirements are not met, this error is a system generated message. Autocad Error Code 31075 Error Code 31075 or EA31075 is a system generated message. It indicates that the installation has not completed. It is more than likely that the system requirements are not met, this error is a system generated message. Autocad Error Code 31011 Error Code 31011 or EA31011 indicates that the installation has not completed. It is more than likely that the system requirements are not met, this error is a system generated message. Autocad Error Code 31012 Error Code 31012 or EA31012 indicates that the installation has not completed. It is more than likely that the system requirements are not met, this error is a system generated message

#### **What's New in the?**

Add markings and shadows to an existing drawing. Add a light pen, marker, or a combination of these tools to a drawing to add notes, highlights, and shadows. Show and hide parts in your drawing. Add or remove all parts from your drawings with a few clicks of a button. Graphic Operations: One-click export and import: Get one step closer to getting your files in the cloud or on removable media. You can export a drawing, drawingset, or drawing object to PDF, JPG, TIFF, or other image formats. Save your drawing to more than one drawingfile. Just select your file type from the Save as type field in the Save Drawing dialog box. Now you can add a drawing to an existing drawing file. Use the Add drawing or drawing object to drawingfiles method to import a drawing. Adding reference images. You can add images that you have already created in other AutoCAD drawings to your new drawings, so you can work from a reference image. Warnings This release does not include the following new features: Printing Support for DRM Content. Find and Replace New features New Markup Assist command. In AutoCAD, many new commands have been added to the Markup Assistant toolbox. AutoCAD does not have a separate Markup Assistant command to send markup information to other applications, but you can use the Print Markup Assistant dialog box to send a range of markup information, such as design intent notes, and include this information when you print the page. When you open the Print Markup Assistant dialog box, you can access the Markup Assistant commands by choosing the Markup Assist command from the Markups menu. Design intent notes. You can include design intent notes in your drawings. Design intent notes provide additional information about the design intent of your drawings. This information is usually provided in a note (also called a comment), which is information that appears directly above the block, section, or text, and is usually formatted differently than the rest of the drawing content. Design intent notes are intended to help you design better drawings. Two new commands, Set Target and Hide Part, can be used to hide and show blocks, sections, and other drawing objects. When you hide a block, section, or other drawing object, you can also apply a color that corresponds to the hiding method to the block

# **System Requirements For AutoCAD:**

OS: Windows XP SP3 Mac OS X 10.6.4 Windows Vista SP2 Windows 7 SP1 Windows 8 Linux Mac OS X 10.5.7 or later X11R7.0.0 or later (including Mac OS X 10.6.6 and later) Minimum 2GB RAM Minimum 500MB free disk space Audio: DirectSound compatible sound card with 16bit/44.1kHz or 32bit/48kHz sampling rate.

<https://sindisfac.com.br/advert/autocad-crack-for-pc-5/> <https://getlolaccounts.com/wp-content/uploads/2022/07/dawstiba-1.pdf> <http://www.trabajosfacilespr.com/autocad-with-serial-key-pc-windows-final-2022/> <https://newsbaki.com/wp-content/uploads/2022/07/odelphe.pdf> <https://sarahebott.org/wp-content/uploads/2022/07/zenoben.pdf> <https://www.thailand-visa-service.com/autocad-crack-4.html> <https://www.hubeali.com/?p=18105> <https://vivegeek.com/wp-content/uploads/2022/07/deseoph.pdf> <http://rackingpro.com/?p=44075> <https://1powersports.com/wp-content/uploads/2022/07/AutoCAD-37.pdf> <https://nisharma.com/autocad-activation-code-with-keygen-download-2/> [https://www.conceptpartners.lu/content/uploads/2022/07/AutoCAD\\_\\_Crack\\_With\\_Serial\\_Key\\_Free.pdf](https://www.conceptpartners.lu/content/uploads/2022/07/AutoCAD__Crack_With_Serial_Key_Free.pdf) <https://ekhayaonline.com/autocad-24-0-updated-2022/> [https://weltverbessern-lernen.de/wp](https://weltverbessern-lernen.de/wp-content/uploads/2022/07/AutoCAD__Crack___With_License_Code_Free_PCWindows.pdf)content/uploads/2022/07/AutoCAD Crack With License Code Free PCWindows.pdf <https://guaraparadise.com/2022/07/24/autocad-22-0-with-key-free-pc-windows-final-2022/> <https://revistaenlacegrafico.com/wp-content/uploads/2022/07/venjare.pdf> [http://www.gualandimeccanica.it/wp](http://www.gualandimeccanica.it/wp-content/uploads/2022/07/AutoCAD_Crack__Activator_PCWindows_April2022.pdf)[content/uploads/2022/07/AutoCAD\\_Crack\\_\\_Activator\\_PCWindows\\_April2022.pdf](http://www.gualandimeccanica.it/wp-content/uploads/2022/07/AutoCAD_Crack__Activator_PCWindows_April2022.pdf) <https://superyacht.me/advert/autocad-24-1-crack-win-mac-latest/> <https://northshorerealtysanpancho.com/advert/autocad-crack-lifetime-activation-code-updated/>

http://saddlebrand.com/wp-content/uploads/2022/07/AutoCAD Keygen\_Full\_Version\_WinMac.pdf